## Package 'testDriveR'

February 6, 2019

Type Package

Title Teaching Data for Statistics and Data Science

Version 0.5.1

Description Provides data sets for teaching statistics and data science courses. It includes a sample of data from John Edmund Kerrich's famous coinflip experiment. These are data that I use for teaching SOC 4015 / SOC 5050 at Saint Louis University (SLU). The package also contains an R Markdown template with the required formatting for assignments in my courses SOC 4015, SOC 4650, SOC 5050, and SOC 5650 at SLU.

License GPL-3

URL <https://github.com/chris-prener/testDriveR>

BugReports <https://github.com/chris-prener/testDriveR/issues>

Encoding UTF-8

LazyData true

RoxygenNote 6.1.1

Suggests dplyr, ggplot2, knitr, rmarkdown, testthat

NeedsCompilation no

Author Christopher Prener [aut, cre] (<https://orcid.org/0000-0002-4310-9888>)

Maintainer Christopher Prener <chris.prener@slu.edu>

Repository CRAN

Date/Publication 2019-02-06 13:30:02 UTC

### R topics documented:

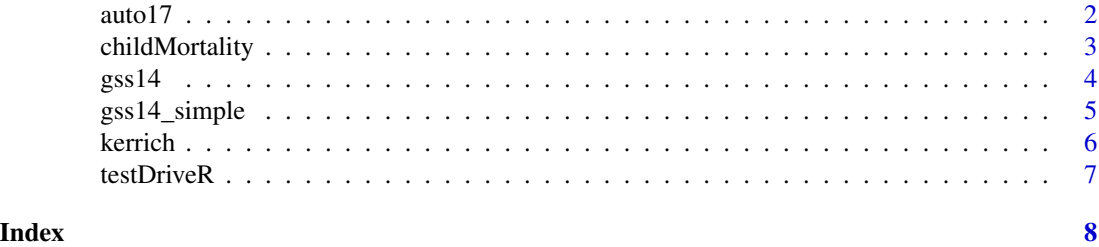

<span id="page-1-1"></span><span id="page-1-0"></span>

#### Description

A data set containing model year 2017 vehicles for sale in the United States.

#### Usage

data(auto17)

#### Format

A data frame with 1216 rows and 21 variables:

id DOT vehicle ID number mfr vehicle manufacturer mfrDivision vehicle brand carLine vehicle name carClass vehicle type, numeric carClassStr vehicle type, string cityFE fuel economy, city hwyFE fuel economy, highway combFE fuel economy, combined guzzlerStr poor fuel economy fuelStr fuel, abbrev. fuelStr2 fuel, full fuelCost estimated fuel cost displ engine displacement transStr transmission, full transStr2 transmission, abbrev. gears number of gears cyl number of cylinders airAsp air aspiration method driveStr vehicle drive type, abbrev. driveStr2 vehicle drive type, full

#### Source

https://www.fueleconomy.gov/feg/download.shtml

#### <span id="page-2-0"></span>childMortality 3

#### Examples

str(auto17) head(auto17)

<span id="page-2-1"></span>childMortality *UNICEF Childhood Mortality Data*

#### Description

A data set containing time series data by country for estimated under-5, infant, and neonatal mortality rates.

#### Usage

data(childMortality)

#### Format

A data frame with 28982 rows and 6 variables:

countryISO two-letter country code

countryName full name of country

continent name of continent

category type of mortality rate - infant\_MR, child\_MR, or under5\_MR

year year of estimate

estimate estimated mortality rate

#### Source

http://childmortality.org

#### Examples

str(childMortality)

#### <span id="page-3-1"></span><span id="page-3-0"></span>Description

A data set containing data on work, salary, and education from the 2014 General Social Survey. Missing data are explicitly identified with NAs and all data are represented as factors when appropriate.

#### Usage

data(gss14)

#### Format

A data frame with 2538 rows and 19 variables:

YEAR GSS year for this respondent INCOME06 Total family income (2006 version) INCOM16 Rs family income when 16 yrs old REG16 Region of residence, age 16 RACE Race of respondent SEX Respondents sex SPDEG Spouses highest degree MADEG Mothers highest degree PADEG Fathers highest degree DEGREE Rs highest degree CHILDS Number of children SPWRKSLF Spouse self-emp. or works for somebody SPHRS1 Number of hrs spouse worked last week MARITAL Marital status WRKSLF R self-emp or works for somebody HRS1 Number of hours worked last week WRKSTAT Labor force status ID\_ Respondent id number

BALLOT Ballot used for interview

#### Source

https://gssdataexplorer.norc.org

#### <span id="page-4-0"></span>gss14\_simple 5

#### Examples

str(gss14) head(gss14)

<span id="page-4-1"></span>gss14\_simple *2014 General Social Survey (Simplified)*

#### Description

A data set containing data on work, salary, and education from the 2014 General Social Survey. Missing data are not explicitly identified with NAs and all data are represented numerically instead of as factors when appropriate.

#### Usage

data(gss14\_simple)

#### Format

A data frame with 2538 rows and 19 variables:

YEAR GSS year for this respondent

INCOME06 Total family income (2006 version)

INCOM16 Rs family income when 16 yrs old

REG16 Region of residence, age 16

RACE Race of respondent

SEX Respondents sex

SPDEG Spouses highest degree

MADEG Mothers highest degree

PADEG Fathers highest degree

DEGREE Rs highest degree

CHILDS Number of children

SPWRKSLF Spouse self-emp. or works for somebody

SPHRS1 Number of hrs spouse worked last week

MARITAL Marital status

WRKSLF R self-emp or works for somebody

HRS1 Number of hours worked last week

WRKSTAT Labor force status

ID\_ Respondent id number

**BALLOT** Ballot used for interview

<span id="page-5-0"></span>6 kerrich between 1980 in 1980 in 1980 in 1980 in 1980 in 1980 in 1980 in 1980 in 1980 in 1980 in 1980 in 1980

#### Source

https://gssdataexplorer.norc.org

#### Examples

str(gss14\_simple) head(gss14\_simple)

<span id="page-5-1"></span>kerrich *Kerrich Coin Toss Trial Outcomes*

#### Description

A data set containing 2,000 trials of coin flips from statistician John Edmund Kerrich's 1940s experiments while imprisoned by the Nazis during World War Two.

#### Usage

data(kerrich)

#### Format

A data frame with 1216 rows and 21 variables:

id trial

outcome outcome of each trial; TRUE = heads, FALSE = tails average cumulative mean of outcomes

#### Source

https://stats.stackexchange.com/questions/76663/john-kerrich-coin-flip-data/77044#77044 https://books.google.com/books/about/An\_experimental\_introduction\_to\_the\_theo.html?id=JBTvAAAAMAAJ&hl=en

#### References

https://en.wikipedia.org/wiki/John\_Edmund\_Kerrich

#### Examples

```
str(kerrich)
```

```
if (require("ggplot2")) {
   ggplot(data = kerrich) +
       geom_hline(mapping = aes(yintercept = .5, color = "p(heads)")) +
       geom\_line(mapping = aes(x = id, y = average)) +ylim(0,1)
}
```
<span id="page-6-0"></span>

#### Description

The goal of testDriveR is to provide data sets for teaching statistics and data science courses. This package includes a sample of data from John Edmund Kerrich's famous coinflip experiment. These are data that I use for teaching [SOC 4015 / SOC 5050](https://slu-soc5050.github.io) at [Saint Louis University.](https://www.slu.edu)

#### Details

There are currently five data sets that are included in the package:

- [auto17](#page-1-1) A data set containing model year 2017 vehicles for sale in the United States
- [childMortality](#page-2-1) A data set containing childhood mortality time series data by country from UNICEF
- [gss14](#page-3-1) A data set containing a selection of variables related to work and education from the 2014 General Social Survey
- [gss14\\_simple](#page-4-1) A simple version of gss14 without factors created and without missing data explicitly declared
- [kerrich](#page-5-1) A data set containing 2000 trials of coin flips by [John Edmund Kerrich](https://en.wikipedia.org/wiki/John_Edmund_Kerrich)

# <span id="page-7-0"></span>Index

∗Topic datasets

auto17, [2](#page-1-0) childMortality, [3](#page-2-0) gss14, [4](#page-3-0) gss14\_simple, [5](#page-4-0) kerrich, [6](#page-5-0)

auto17, [2,](#page-1-0) *[7](#page-6-0)*

childMortality, [3,](#page-2-0) *[7](#page-6-0)*

gss14, [4,](#page-3-0) *[7](#page-6-0)* gss14\_simple, [5,](#page-4-0) *[7](#page-6-0)*

kerrich, [6,](#page-5-0) *[7](#page-6-0)*

testDriveR, [7](#page-6-0) testDriveR-package *(*testDriveR*)*, [7](#page-6-0)